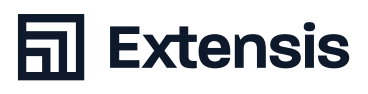

# **administrateurs de Portfolio**

*Liens vers pages en anglais sauf indication contraire.*

# **L'essentiel : Gérer les catalogues**

- **+** Prise en main rapide de Portfolio ([PDF\)](http://lpx.extensis.com/rs/568-RAI-609/images/extensis-portfolio-getting-started.pdf)
- **+** Créer un catalogue pour vos éléments ([Vidéo\)](https://player.vimeo.com/video/241244657) *(3:04)*  ([Article de la base de connaissances](https://help.extensis.com/hc/fr/articles/115012962408-Comment-créer-des-catalogues)) *[Disponible en français]*  ([Document d'aide](https://helpdocs.extensis.com/fr/portfolio/administration/3.6.3/Content/01_Admin/13_catalogs.htm)) *[Disponible en français]*
- **+** Optimiser l'organisation à l'aide de dossiers et de présentations ([Video](https://player.vimeo.com/video/241244675)) *(4:12)*

# **Gérer l'accès des utilisateurs**

- **+** Ajouter des utilisateurs au catalogue ([Article de la base de connaissances](https://help.extensis.com/hc/fr/articles/115012771927-Accorder-l-adhésion-à-un-catalogue)) *[Disponible en français]*
- **+** Attribuer des rôles aux utilisateurs d'un catalogue ([Article de la base de connaissances](https://help.extensis.com/hc/fr/articles/115012640047-Réglage-des-niveaux-d-accès-des-utilisateurs)) *[Disponible en français]*

#### **Partager les ressources**

**+** Partager les ressources de l'entreprise ([Vidéo\)](https://player.vimeo.com/video/246470932) *(2:27)*

# **Réponses aux questions fréquentes des utilisateurs**

- **+** Aperçu du client ([Vidéo](https://player.vimeo.com/video/241244720)) *(3:46)*
- **+** Ajouter des ressources dans le système de DAM ([Vidéo](https://player.vimeo.com/video/245086742)) *(4:38)*
- **+** Trouver rapidement des ressources ([Vidéo\)](https://player.vimeo.com/video/246470988) *(4:17)*
- **+** Ajouter des métadonnées et des mots-clés aux ressources pour faciliter les recherches ([Vidéo](https://player.vimeo.com/video/246471043)) *(4:06)*

## **Modules complémentaires, en option**

**+** Créer un portail personnalisé pour partager publiquement l es ressources ([Vidéo](https://player.vimeo.com/video/247536414)) *(5:14)*

## **Maîtriser les mots-clés et les recherches**

- Uniformiser les termes de recherche avec des mots-clés standard ([Article de la base de connaissances](https://help.extensis.com/hc/fr/articles/115012702428-Créer-une-liste-de-mots-clés-standards)) *[Disponible en français]*
- **+** Optimiser l'attribution de mots-clés avec l'IA ([Vidéo\)](https://player.vimeo.com/video/247560324) *(2:55)*  ([Article de la base de connaissances\)](https://help.extensis.com/hc/en-us/articles/360019153494-Configuring-and-Applying-Smart-Keywords)
- **+** Créer des champs personnalisés ([Video](https://player.vimeo.com/video/247560557)) *(3:10)*

## **Documentation**

**+** Guide détaillé de l'utilisateur du client ([PDF\)](https://cdn2.hubspot.net/hubfs/1740477/Documents/Support/pdfs/portfolio/3.6/en/Portfolio 3 Web Client Guide.pdf)

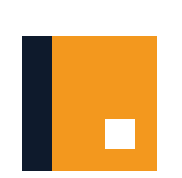